### **N86** - **30 360 1.**

### **PANEL#2**

### **TOOLS FOR SOFTWARE MANAGEMENT**

**D. Reifer, Reifer Consultants Inc.** 

**J. Valett, NASA/GSFC** 

 $\ddot{\phantom{a}}$ 

**J. Knight, University of Virginia** 

**G. Wenneson, Informatics General Corporation** 

**Donald J. Reifer, President Reifer Consultants, Inc. 25550 Hawthorne Blvd. Torrance, California 90505** 

**Abstract: Over the last five years, considerable progress has been made in the area of software resource estimation, management and control. Numerous tools have been developed and been put into use that allow managers to better plan, schedule and control the allocation of the time, workforce and material needed to develop their software products for NASA applications. Currently, over 300 commercially available software project management tools exist including about 180 project sfheduling and control packages for an ISM personal computer-based workstation** . **In addition, numerous tools exist for estimating software costs, measuring software progress through earned value**  concepts which rely on reporting milestone completions, **configuration integrity over the software product data bases and measuring software quality. The literature is full of promises and details when it comes to these tools and it becomes confusing when you try to sort out what they really can and can't do when you read the sales fiction. In addition, much of the experience associated with transitioning these tools onto operational projects where managers are trying to use such aids to reduce the time it takes them to plan and control the delivery of their complex software products has not been recorded or shared.** 

**The purpose of this presentation is to remedy this situation by discussing the author's recent experiences in inserting software project planning tools like those mentioned above onto more than 100 projects producing mission critical software. The author will briefly summarize the problems the software project manager faces and then will survey the methods**  and tools that he has at his disposal to handle them. **experiences his firm and users of the RCI developed Project Manager's Workstation (PMW) and the SoftCost-R cost estimating package have had over the last three years. Flnally, he will report the results of a survey conducted by his firm which looked at what could be done in the future to overcome the problems experienced and build a set of usable tools that would rea ly be useful to and used by managers of software projects.** 

### THE PROJECT MANAGER'S WORKSTATION

**bu i t 3 years ago for a military client to research the following issues: The Project Manager's Workstation (PMW) was a prototype system that was** 

- **I. What tools does a software manager really need and what tools will he really use on the job?**
- **2. What are the criteria which govern the acceptability of management tools by managers, not computer scientists?**
- **3. Can management data be bridged between commercial tools developed by different manufacturers and resident on different machines?**
- **P. Kane, J. Bruscino, T. Pillsbury, D. Reifer and 5. Strahan, Project Management Too1 Survey Report, Note RCI-TN-145, 29 March 1985. 1**

**D. Reifer Reifer** Consultants **1 of 22** 

**The PMW is a collection of management tools that runs on a dual floppy IBM personal computer with 512 KB. It has the following capabilities: resource planning, scheduling and control via a Work Breakdown Structure (WBS); Gantt and** PERT **chart (tabular and graphical) preparation and drawing; user-oriented report generation for cost-to-completes, schedule-to-completes and earned value determination; local bridges to packages like 1-2-3 and dBase on the personal computer and global bridges to packages like PAC-I1 and VUE on mainframes: and a personal time manager which allows relational development and searches of action item lists, calendars, distribution lists and telephone lists.** 

**The PMW was designed as a rapid prototype with both usability and technical capability in mind. We hoped to learn from it as we put it into prototype use within organizations who were willing to try to employ it on their projects. It has been distributed to over 200 people over the last 3 years. Each user was required to attend a hands-on course on the system where he/she was taught how to use the package for managing a software project. A generic WBS was developed and inserted into the package to guide its users in consistent work task identification and cost data collection.** 

**Recently, RCI surveyed the users of the package to get their feedback and to understand what their real requirements were when it came to project management tools. It was interesting to learn the following:** 

- **e The man/machine interface design makes or breaks the system. The**  user interface must be easy to learn and easy to use. **be picture-oriented, function key driven and menu-based. Tool designers shouldn't assume managers know how to type, use a computer and/or will read manuals. They won't based upon our experience. To combat this, the package must have built-in "HELP" and safeguards against inappropriate usage.**
- Most managers object to project management systems because they **are required to do a lot of data input. Managers do not have the time, desire or skill to do it and often, don't do it right. Subordinates don't have the knowledge or the experience to do it correctly. Therefore, the system must support both working together to relieve the manager of the drudgery of getting the first set of workable plans into the system. To combat this, many tool designers should looking at "games" and should try to adapt their concepts to making data inputting "fun".**
- **e Most vendors do not mechanize all the features and functions they put in their manuals. This makes it extremely difficult to interface packages together into an integrated system. File interchange performance is the critical issue because management users will not tolerate lengthy delays in getting responses to their questions. In the development of the PMW, we had to drop about half of the candidate packages from consideration and build our own modules to replace them as a result. Tool designers should therefore only rely on a core set of capabilities when they plan to use commercial packages.**
- **e Global bridging or linking a micro-based tool to a mainframe-based system is much more difficult than first expected. Vendors do not**

**D.** Reifer Reifer Consultants 2 of 22

**like to give you the file interchange formats and reverse engineering is the only alternate solution to getting this needed information. As a consequence, it took us 3 times more effort than originally planned to provide this capability. Tool designers should not count on the vendors of packages to make their jobs easy. Instead, they should adopt a standard file format like OIF and consider only packages that implement it.** 

- **a According to our users the most useful tools were work planning oriented, the most used tools were time management oriented and the most wanted tools were "what-if" oriented. This is not surprising and should be factored into future system designs.**
- **a Because the state-of-the-art is moving towards networking,**  wanted to evolve their tools so that they could **interrelate what their people were doing at different sites via their management tools. According to their wish lists, they wanted to do things like schedule a meeting on their people's calendar electronically and to preview deliverables in their work units libraries via remote inquiry privileges.**

### **SOFTCOST-R**

In another effort, RCI developed a cost estimating package based upon **the work of Dr. Robert Tausworthe called SoftCost-R** . **In essence, RCI spent six person years of effort to productize the experimental work done for the Jet Propulsion Laboratory. SoftCost-R is hosted on an IBM personal computer and versions exist for all of its models including the PC/XT and PC/AT. The primary feature RCI implemented was usability. Learning from our PMW experiences, we built a user-friendly screen editor to make the package easy to learn and easy to use. Since we introduced our product earlier this year, over 20 organizations have acquired it and are using it to predict their costs. Most of these organizations work on small to medium-sized projects developing software for embedded applications. The capabilities of SoftCost-R are similar to other parametric and statistical cost models on the market today like COCOMO, PRICE/S and SLIM. The key difference has to do with the ease with which the management user can employ the model to answer the "what if" questions he so desperately needs to answer.** 

**Again, RCI surveyed its users and members of its development team to determine what lessons could be derived from its experiences to-date. This was very valuable to us because we were in the midst of planning enhancements to our current product and wanted to factor these lessons into our future releases. It was interesting to learn:** 

**The number one issue on the minds of management when it comes to costing is sizing. How can one determine in advance how big the program will be when you don't have the foggiest idea of what the system architecture will be was one of the comments heard during one of OUF interviews. While some research in this area is underway, managers will be reluctant to accept the results** of **cost models unless some of it pans out.** .................................................

D. Reifer Reifer Consultants 3 **of 22** 

**Robert C. Tausworthe, Deep Space Network Software Cost Estimation Model, JPL Publication 81-7, 15 April 1981.** 

- **a Most of our users employed at least two cost models to cross check each's results. The most popular model wag COCOMO and most of our users employed it manually from the book. The reason for this popularity seemed to be its availability. Unfortunately, many users model's in our survey did not seem to fully understand the scope or limitations and were misusing it on the job.**
- **e Calibrating a cost model to the organization using it is the hard part. Most organizations using our model did not have cost data available to either calibrate the model or validate its accuracy. Even if they had data, it was hard to make any sense out** of **it. Less than 5% of our users collected cost data as a norm and few**  had a framework in place for cost estimating. **like SoftCost-R forced these organizations to gather data, most of it was not statistically homogeneous. Models must therefore be architected so that their calibration points and sensitivities are known and easily altered. In addition, the model must come with a known calibration data base in order for its users to have enough confidence in the model to believe its results.**
- **a Non-management user's put too much reliance on models. Because a model gives them an answer, many believe it is right and don't do any more homework.**
- **a Management user's tend to be more skeptical and don't believe the results 'of models even if they are perfectly calibrated to their projects and their environments (which they are not). Often, this**  is because managers really don't want to know the truth - the software is going to cost more than they expected and they don't **have sufficient budget allocated for it.**
- **e Many simple and mundane packaging concepts can make a model acceptable to a management user who will sacrifice capability to get something he can get answers from. Good user engineering goes a long way with managers who neither have the time nor the desire to become professional parameticians.**

### **CONCLUSIONS**

**While the results reported seem logically and self-apparent, few seem to have paid attention to them in the past. Considerable attention needs to be paid to the packaging of tools when they are exported to production 'organizations from tool developers. The author sincerely hopes that this presentation will stimulate renewed emphasis on this important topic. Afterall, the results are based upon a survey of over 200 management users and are not only the author's opinion.** 

### 3

Barry W. Boehm, Software Engineering Economics, Prentice-Hall, 1981.

**D. Reifer Reifer Consultants 4** of **22** 

### **THE VIEWGRAPH MATERIALS**

 $\sim$   $\sim$ 

 $\bar{\mathcal{A}}$ 

**for the** 

### **D. REIFER PRESENTATION FOLLOW**

D. Reifer Reifer Consultants 5 of 22

 $\sim$ 

/

## LESSONS SOFTWARE MANAGEMENT TOOLS: LEARNED FROM USE

4 DECEMBER 1985

ENGINEERING WORKSHOP PRESENTATION AT THE 10th ANUAL NASA/GSFC SOFTWARE

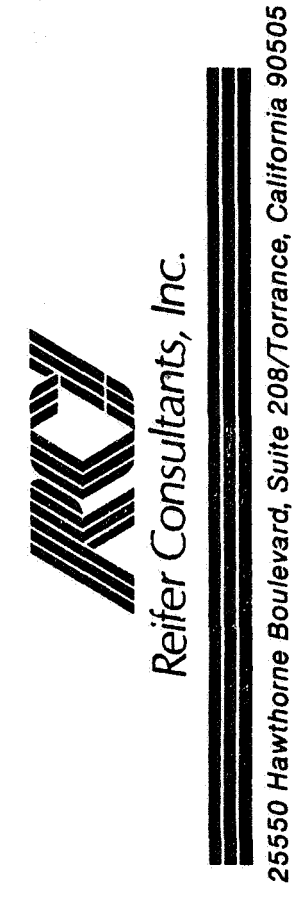

D. Reifer<br>Reifer Consultants<br>6 of 22

# PURPOSE OF BRIEFING

- TO DISCUSS OUR EXPERIENCES WITH OUR SOFTWARE MANAGEMENT TOOLS
	- PROJECT MANAGER'S WORKSTATION (PMW)
		- SOFTCOST-R ESTIMATING PACKAGE
- $\mathbf{I}$ TO COMMUNICATE THE LESSONS WE HAVE LEARNED THE HARD WAY THROUGH USE
- HELP YOU AVOID THE MISTAKES WE HAVE MADE TO HOPEFULLY INFLUENCE YOUR EFFORTS AND

D. Reifer<br>Reifer Consultants<br>7 of 22

THE MANAGEMENT PROCESS

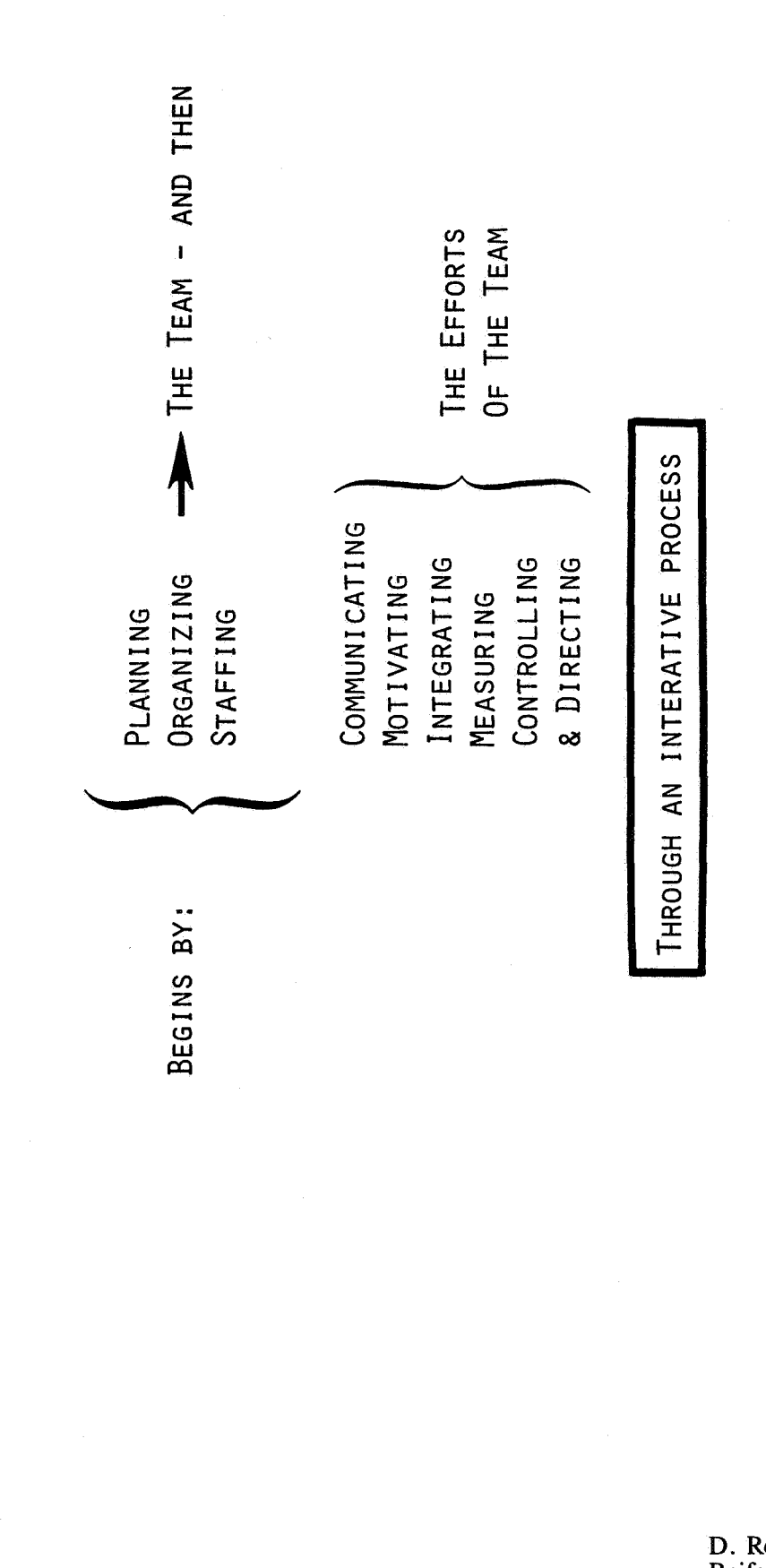

D. Reifer<br>Reifer Consultants<br>8 of 22

NECESSARY MANAGEMENT TOOLS

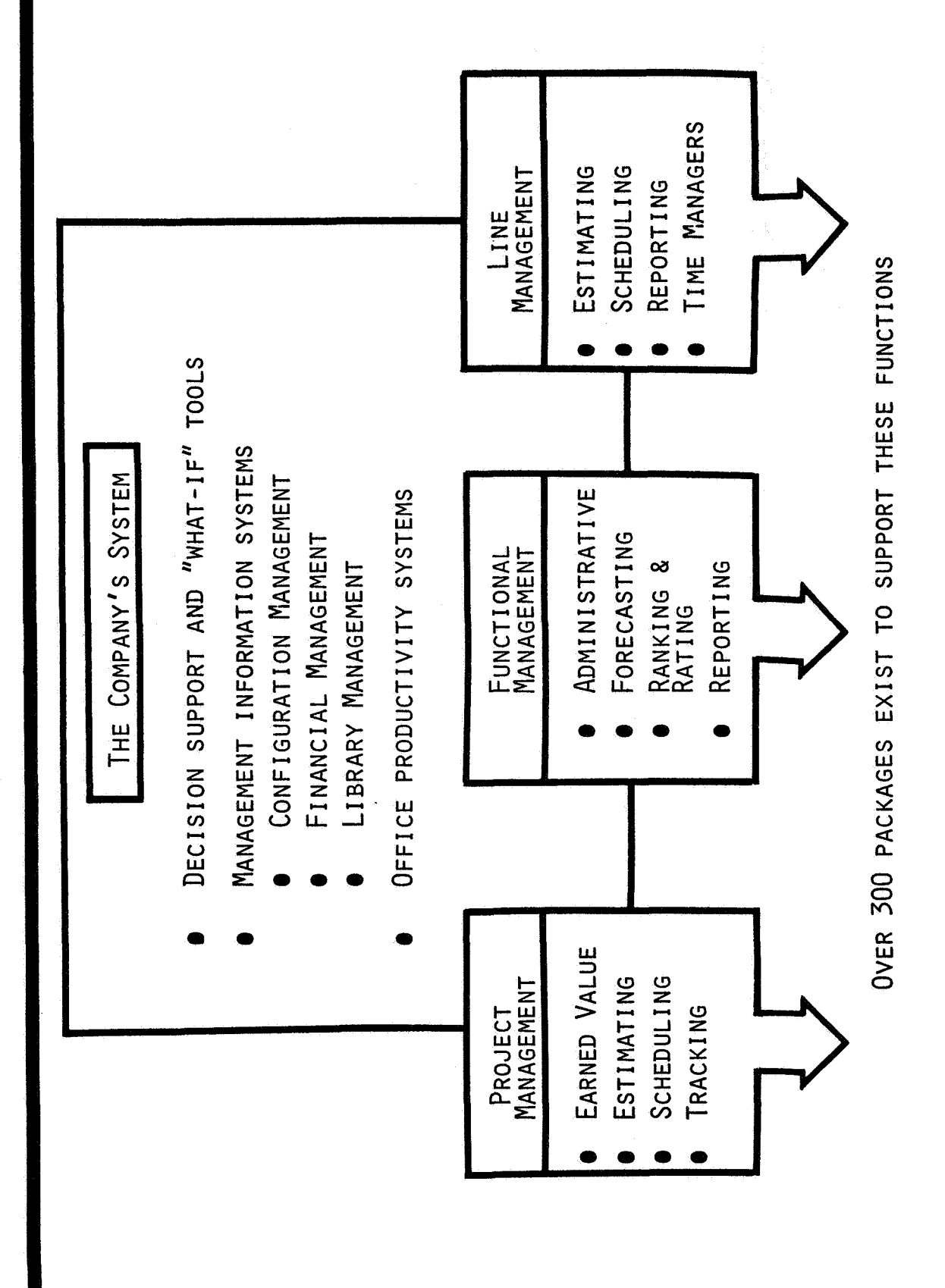

D. Reifer **Reifer Consultants** 9 of 22

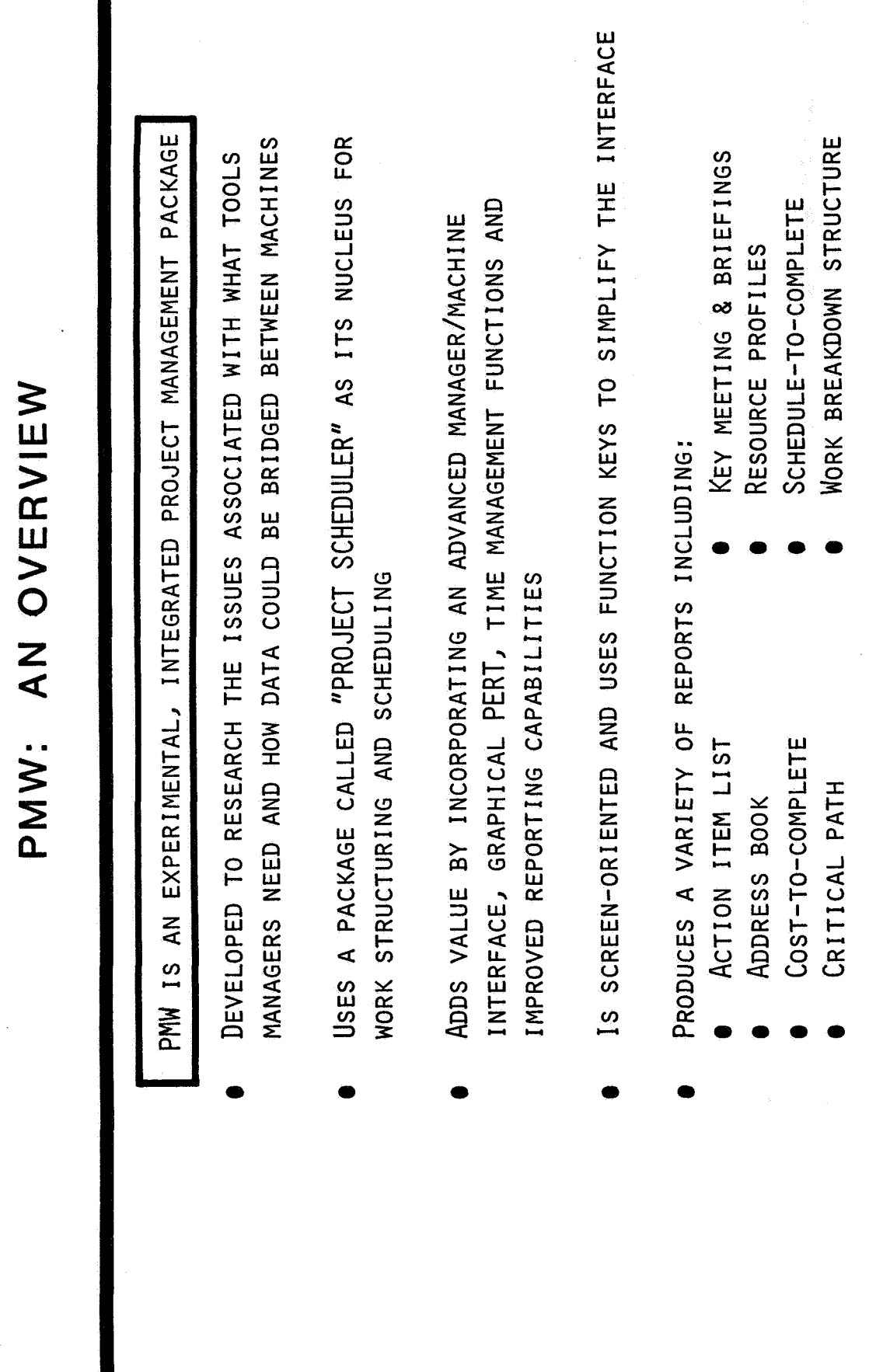

D. Reifer<br>Reifer Consultants<br>10 of 22

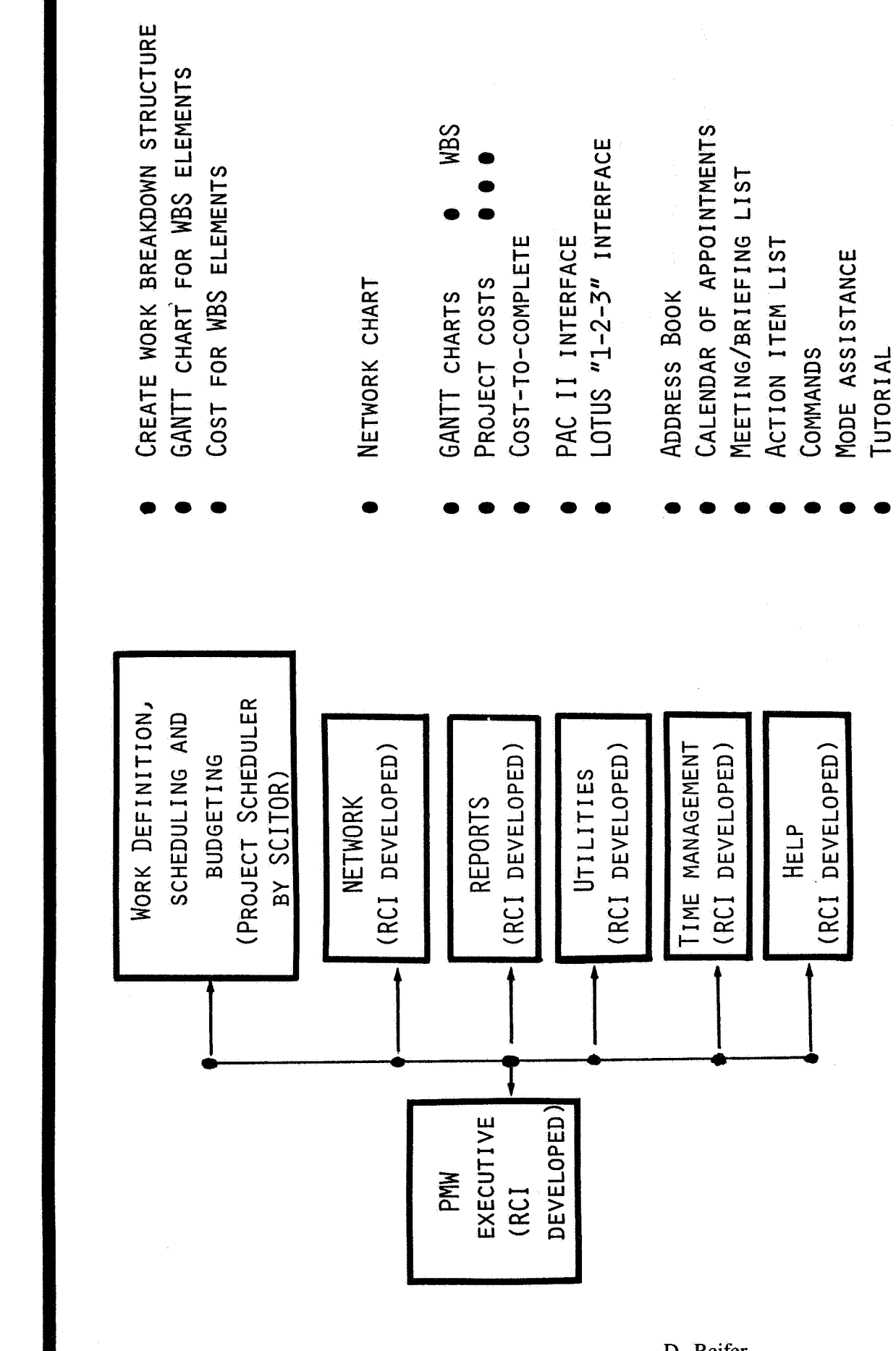

PMW: FUNCTIONAL CAPABILITIES

D. Reifer<br>Reifer Consultants<br>11 of 22

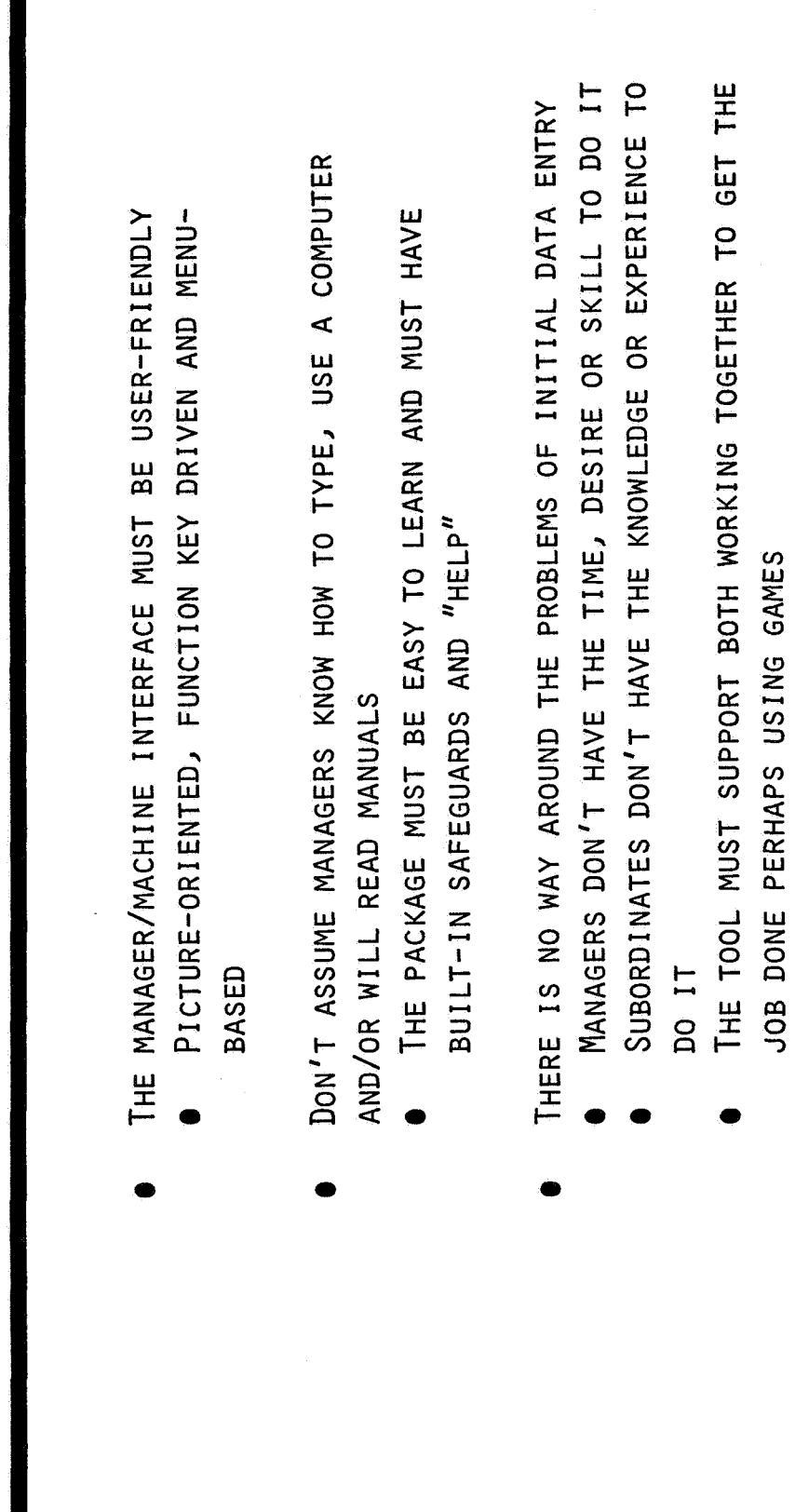

PMW: LESSONS LEARNED

VENDORS DO NOT MECHANIZE ALL THE FEATURES/FUNCTIONS IN THEIR MANUALS

D. Reifer<br>Reifer Consultants<br>12 of 22

 $\bar{z}$ 

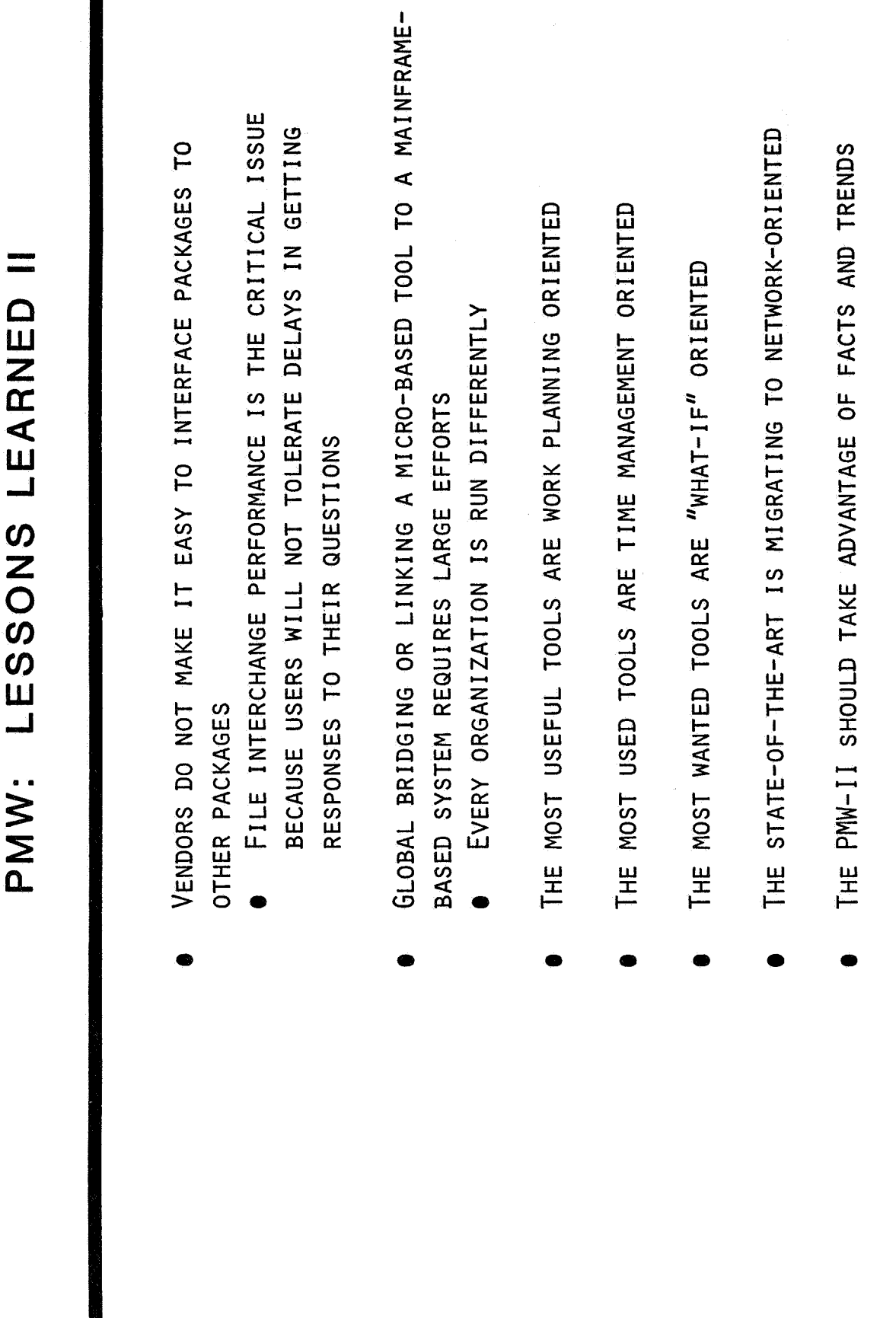

D. Reifer<br>Reifer Consultants<br>13 of 22

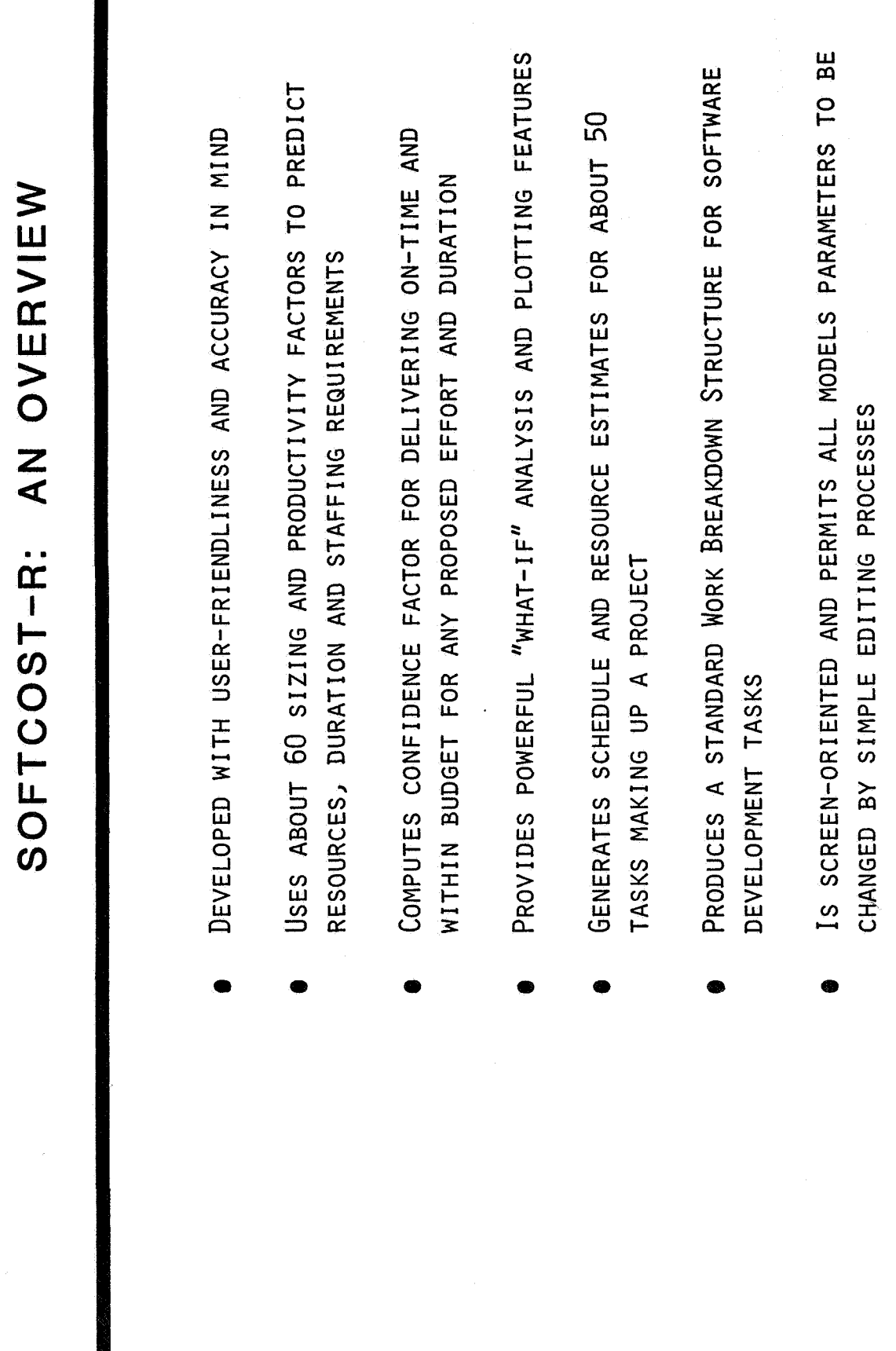

 $\frac{1}{\sqrt{2}}$ 

l

D. Reifer<br>Reifer Consultants<br>14 of 22

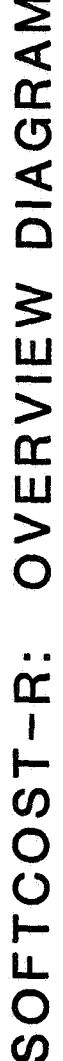

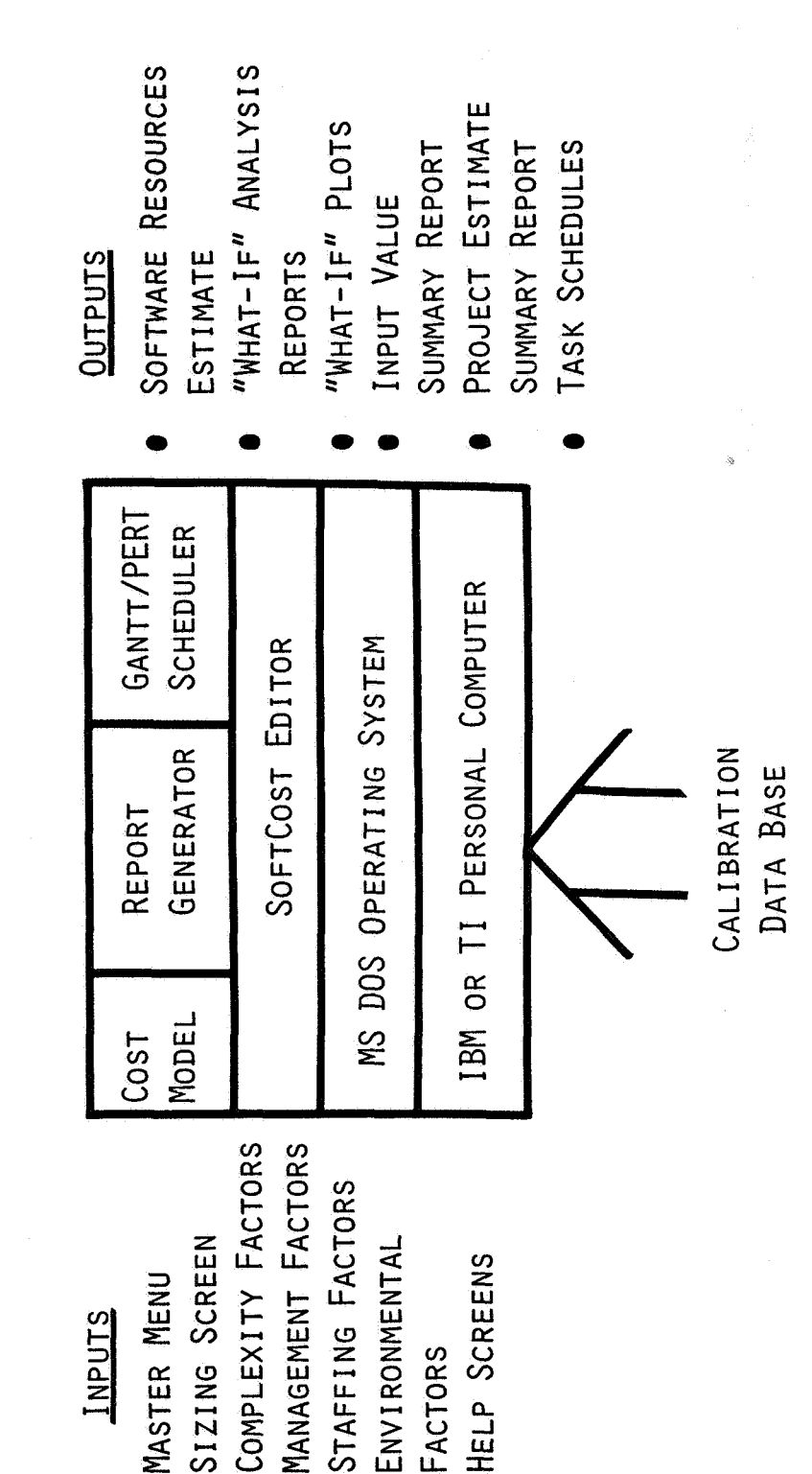

D. Reifer **Reifer Consultants** 15 of 22

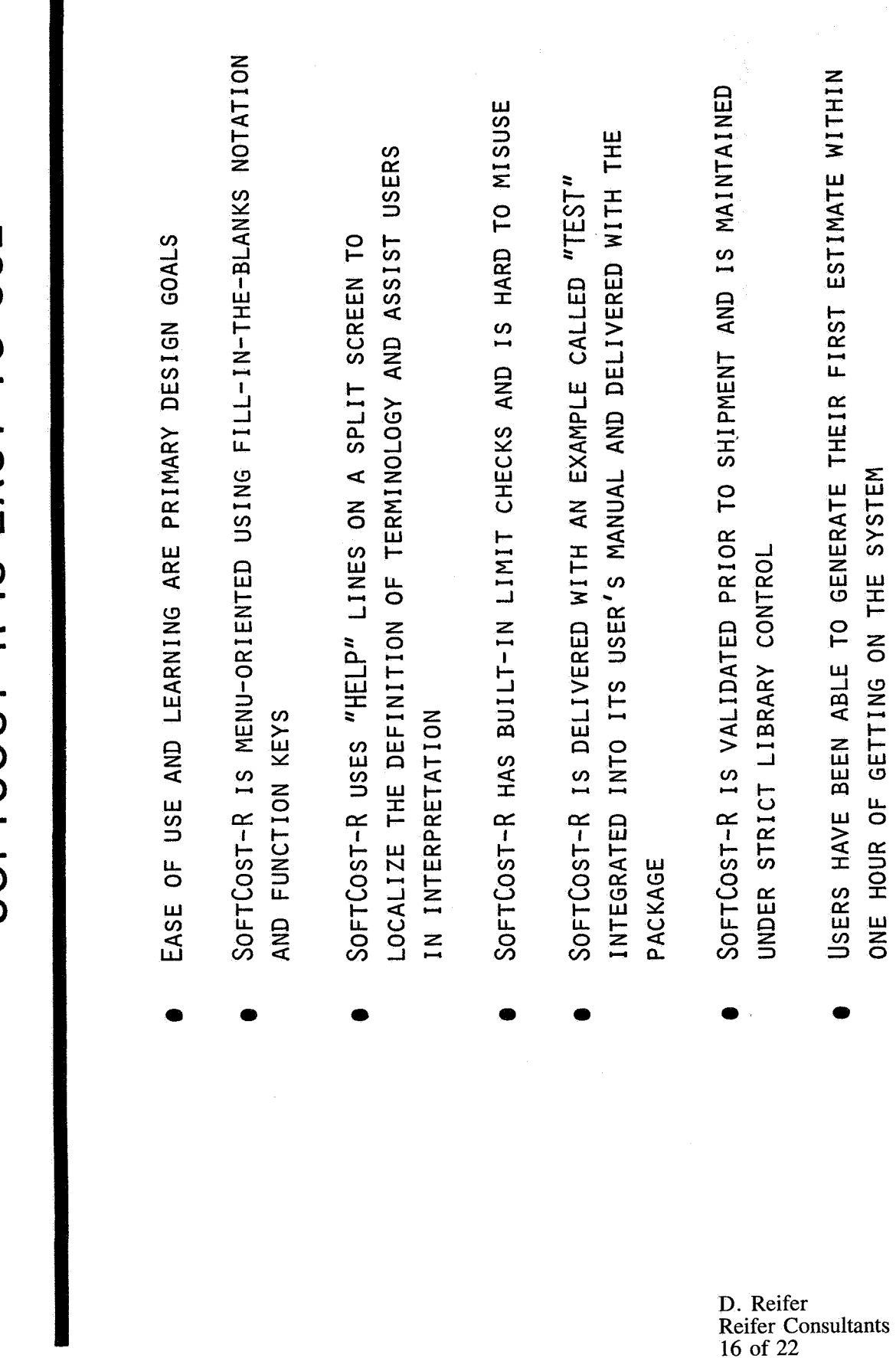

SOFTCOST-R IS EASY TO USE

REPORT GENERATION FLOW SOFTCOST-R:

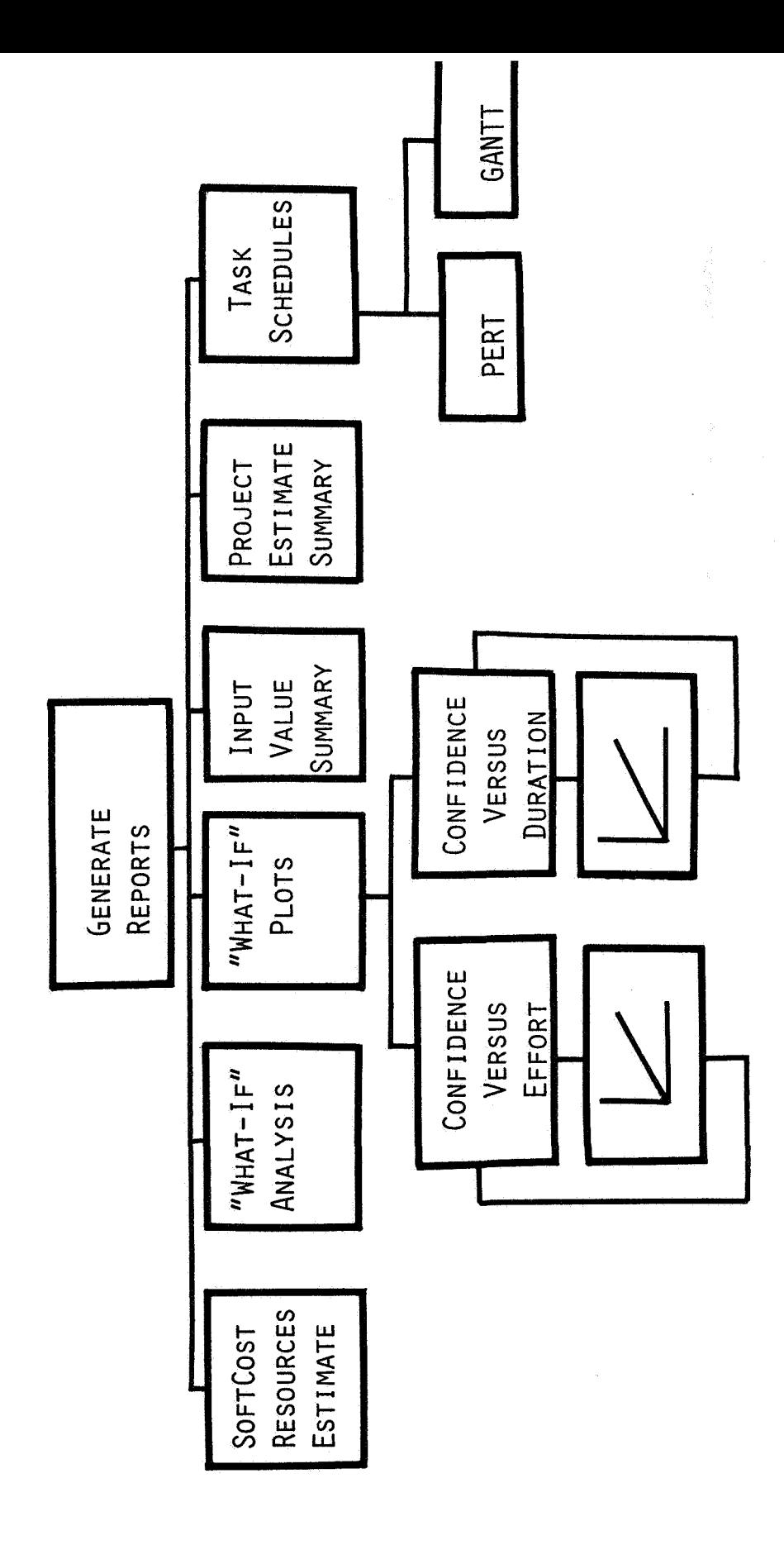

D. Reifer **Reifer Consultants** 17 of 22

SOFTCOST-R: "WHAT IF" PLOTS

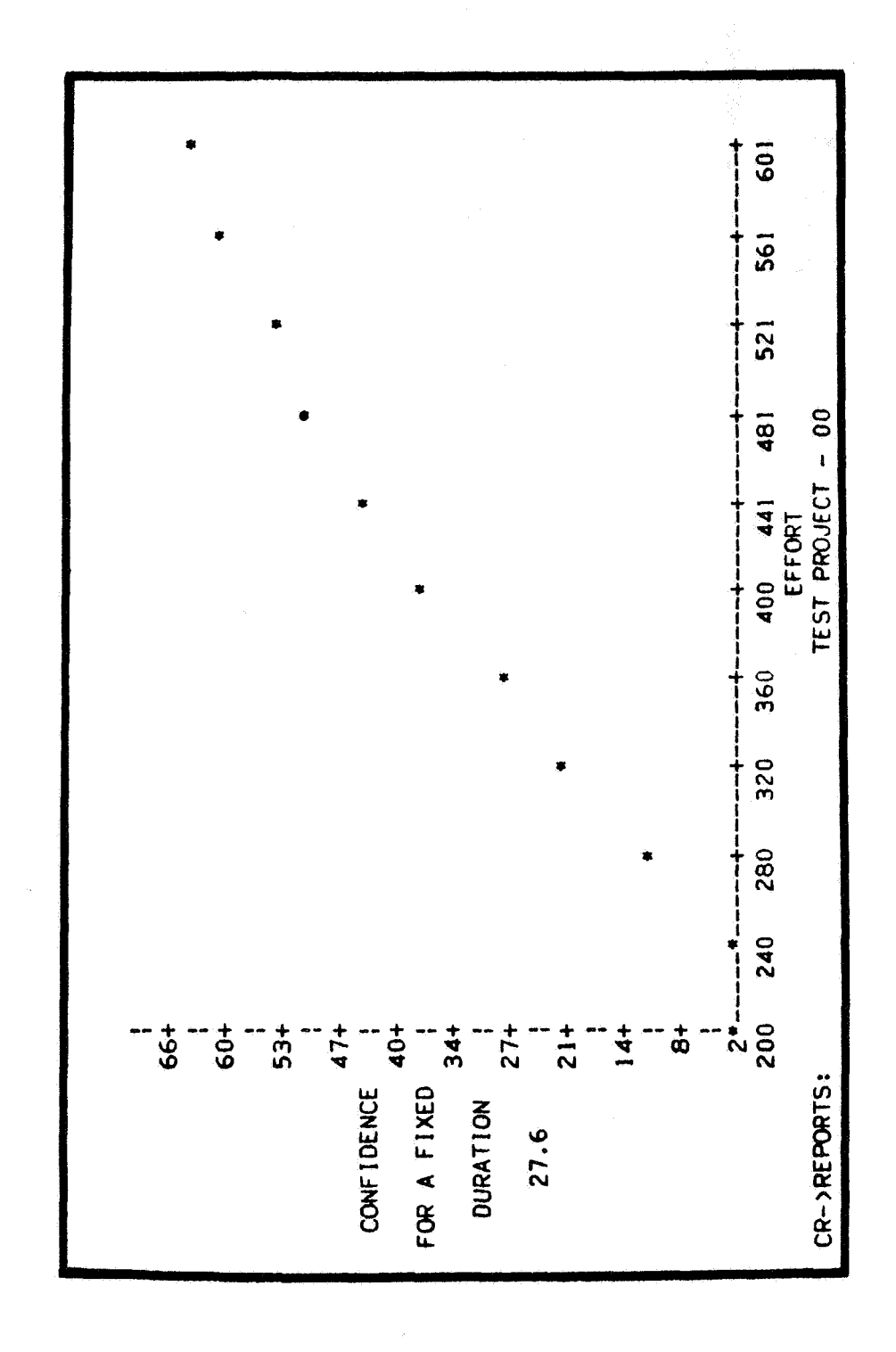

D. Reifer<br>Reifer Consultants<br>18 of 22

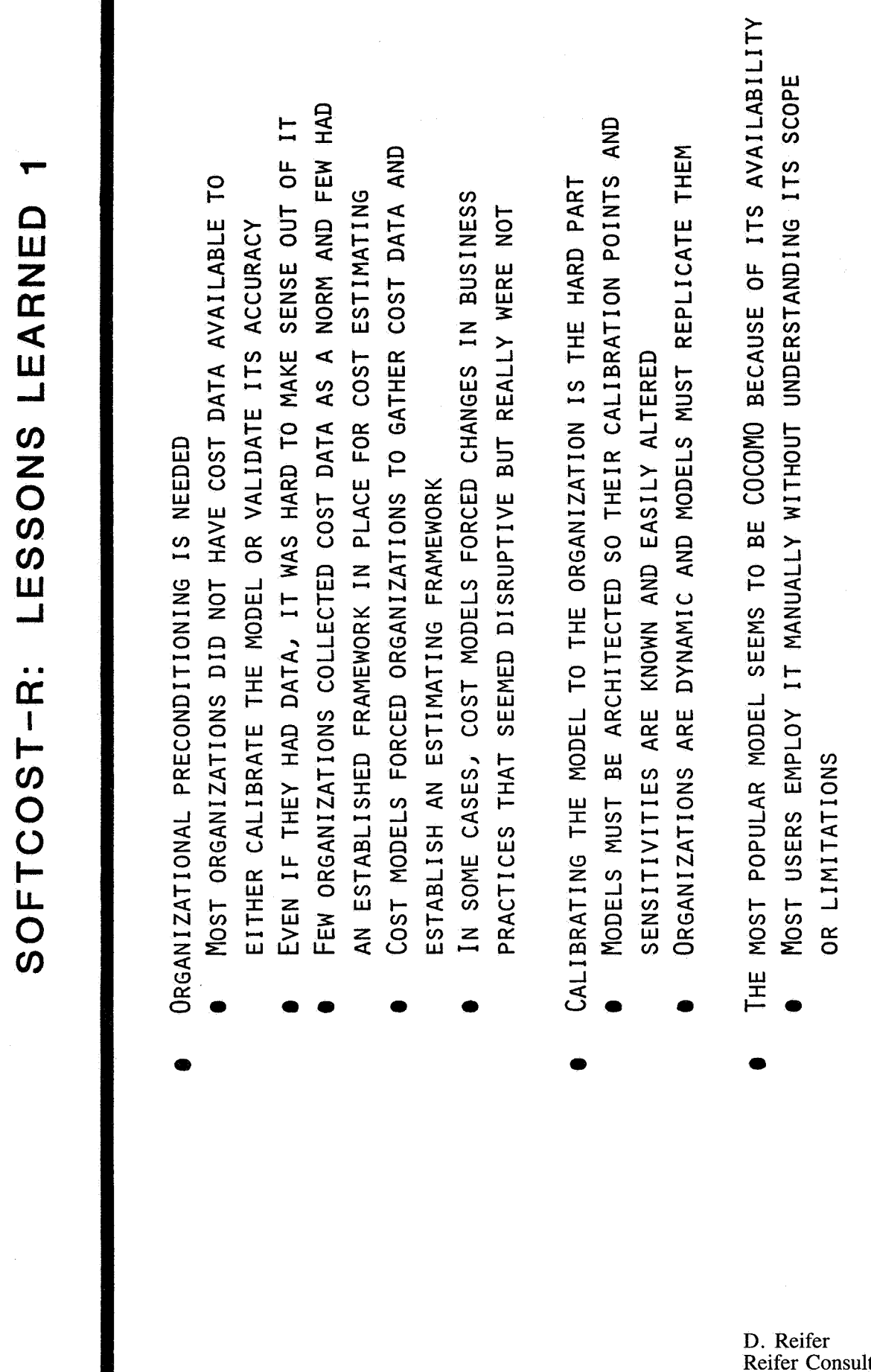

D. Reifer<br>Reifer Consultants<br>19 of 22

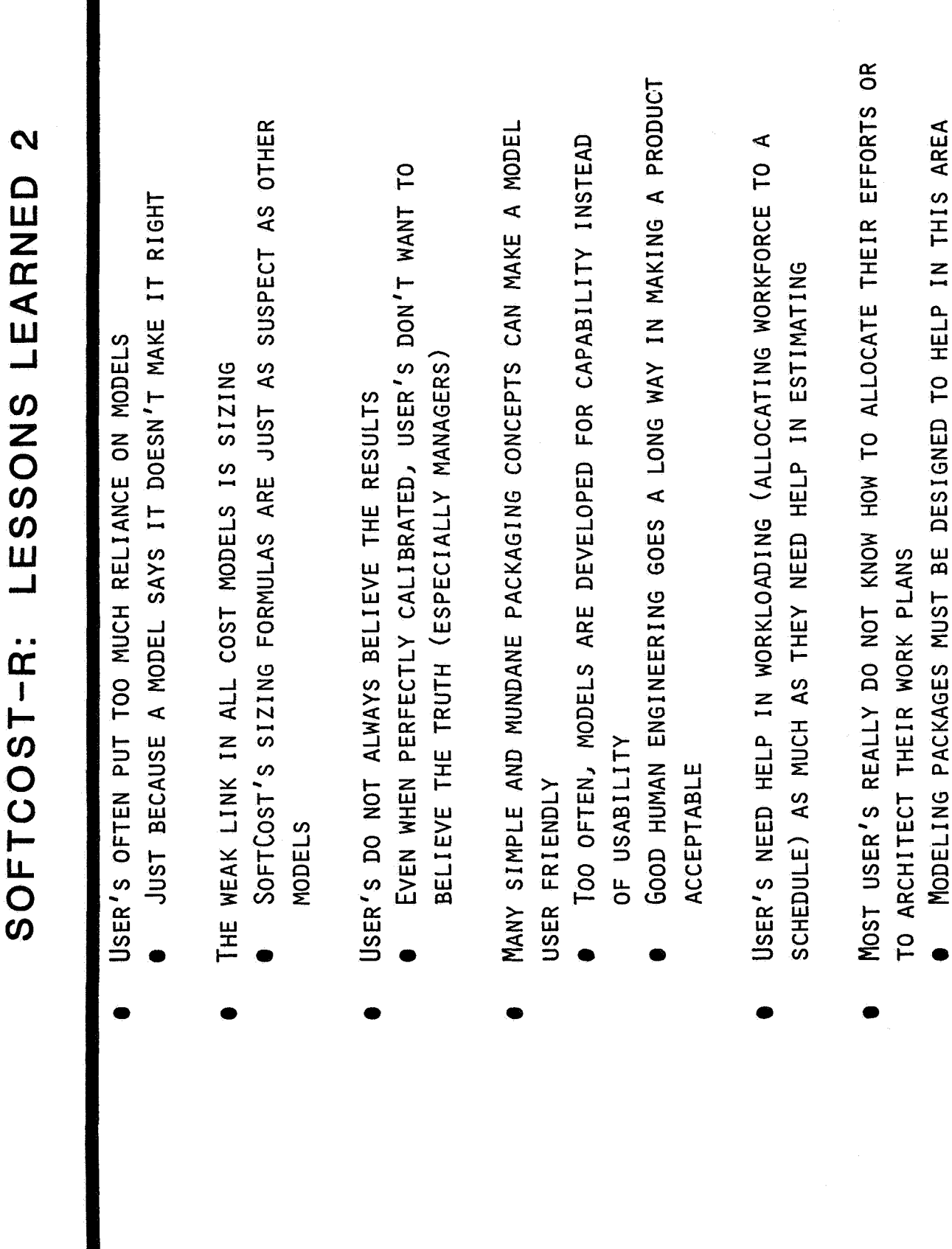

D. Reifer<br>Reifer Consultants<br>20 of 22

 $\omega$ 

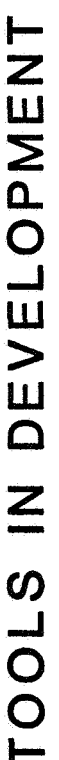

- ASSET IS A PC-BASED SIZING TOOL WHICH EXTENDS THE FUNCTION POINT WORK OF ALBRECHT AND GAFFNEY INTO THE REALMS OF SCIENTIFIC AND REAL-TIME SOFTWARE
	- STATISTICALLY-BASED AND EMPIRICALLY VALIDATED AGAINST A DATA BASE OF 15 PROJECTS
- PMW-II IS A PC/AT MANAGEMENT TOOL SYSTEM BEING DEVELOPED SPECIFICALLY FOR PROJECT MANAGERS
	- AI FRONTEND OPERATING UNDER GEM TO IMPROVE USER-FRIENDLINESS
- INTEGRATES ASSET, SOFTCOST AND PROJECT WITH A SPREADSHEET FOR "WHAT-IF" ANALYSIS
- SOFTCOST-ADA IS A NEW VERSION OF SOFTCOST-R SPECIFICALLY CALIBRATED FOR ADA DEVELOPMENTS

ALL OF THESE EFFORTS BUILD ON OVER THREE YEARS OF USER EXPERIENCE

### IN CONCLUSION

- I'VE DISCUSSED OUR EXPERIENCE WITH SOFTWARE MANAGEMENT TOOLS
- THE MAJOR LESSONS WE HAVE LEARNED INCLUDE:
- PAY AS MUCH ATTENTION TO PACKAGING AS YOU DO TO FUNCTIONS OR FEATURES
- MAKE YOUR SYSTEM "MANAGER-FRIENDLY" NOT "PROGRAMMER-FRIENDLY"
- PROVIDE "WHAT-IF" CAPABILITIES AND A LOT OF SMALL USEFUL TOOLS
- DON'T ASSUME VENDORS DELIVER WHAT'S ADVERTISED
- WORRY ABOUT BRIDGING BETWEEN PACKAGES AND DON'T ASSUME IT IS EASILY DONE
- REALIZE TOOLS MAY ACT AS THE CATALYST FOR ORGANIZATIONAL CHANGE

D. Reifer Reifer Consultants<br>22 of 22